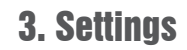

**1**

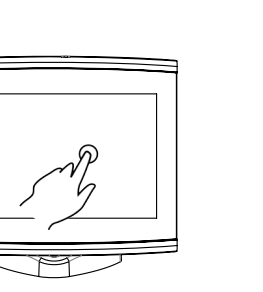

**2**

**4**

**2**

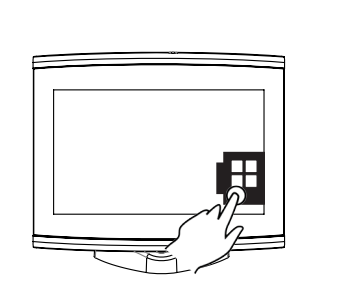

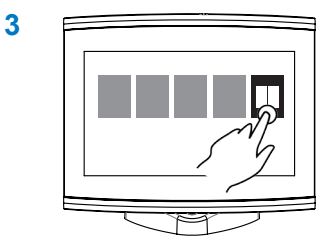

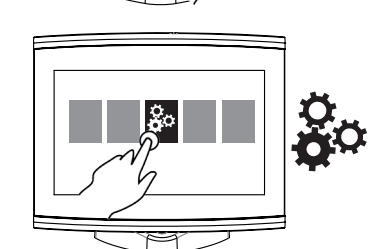

## 4. User Manual

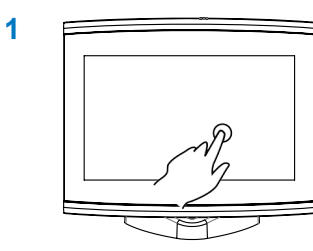

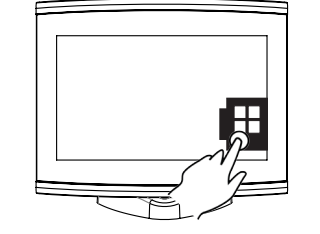

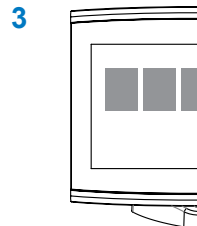

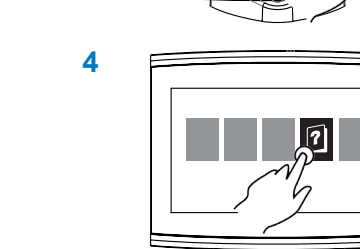

- The manufacturer takes no liabilities for errors contained herein, or for incidental or consequential damages in connection with **EN** the performance or use of this material.
- Le fabricant ne peut en aucun cas être tenu responsable des erreurs éventuelles contenues dans ce manuel, ni des dommages **FR** ou incidents consécutifs à l'utilisation de ce matériel.
- IT Il produttore declina ogni responsabilità nel caso di errori o inesattezze di questo documento, ivi compresa la responsabilità per danni incidentali o consequenziali derivanti dall'utilizzo di questo documento.
- Der Hersteller dieser Hard- und Software übernimmt keine Grantien für Fehlerfreie Funktionen, und nicht für Folgeschäden an **DE** Hard- und Software die durch den fehlerhaften Gebrauch oder Bedienung entstehen.
- El productor no asume responsabilidad alguna por los errores u omisiones. Tampoco se asumen responsabilidades por los **ES**daños que se deriven del uso de la información que incluye esta publicación.

## 7"Plotter Quick Guide

1. On/Off

MQAM7XX0AX010 ÑMQAM7XX0AX010ZÓ

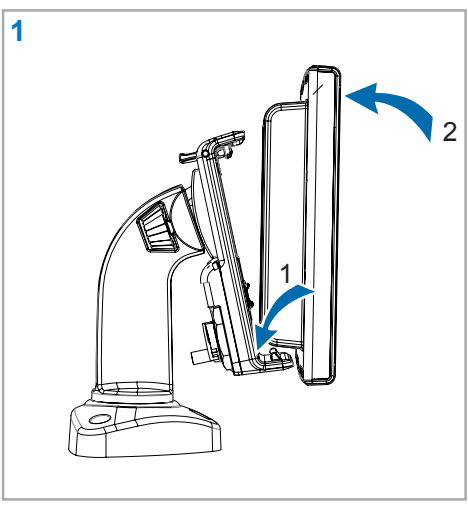

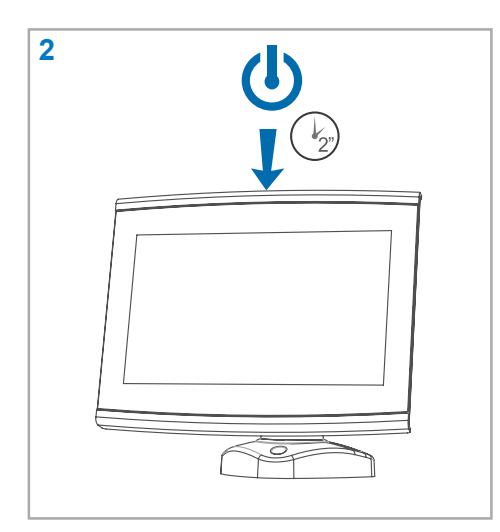

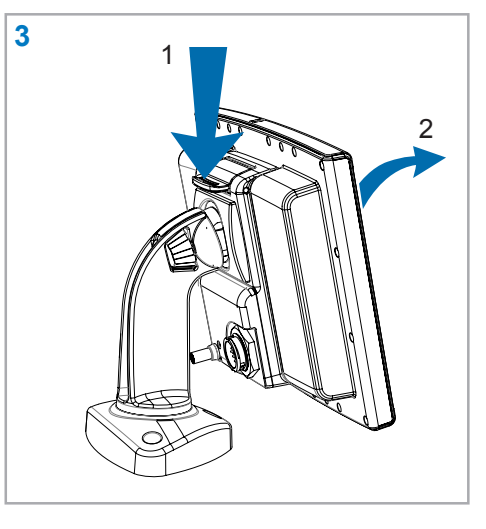

## 2. Multitouch

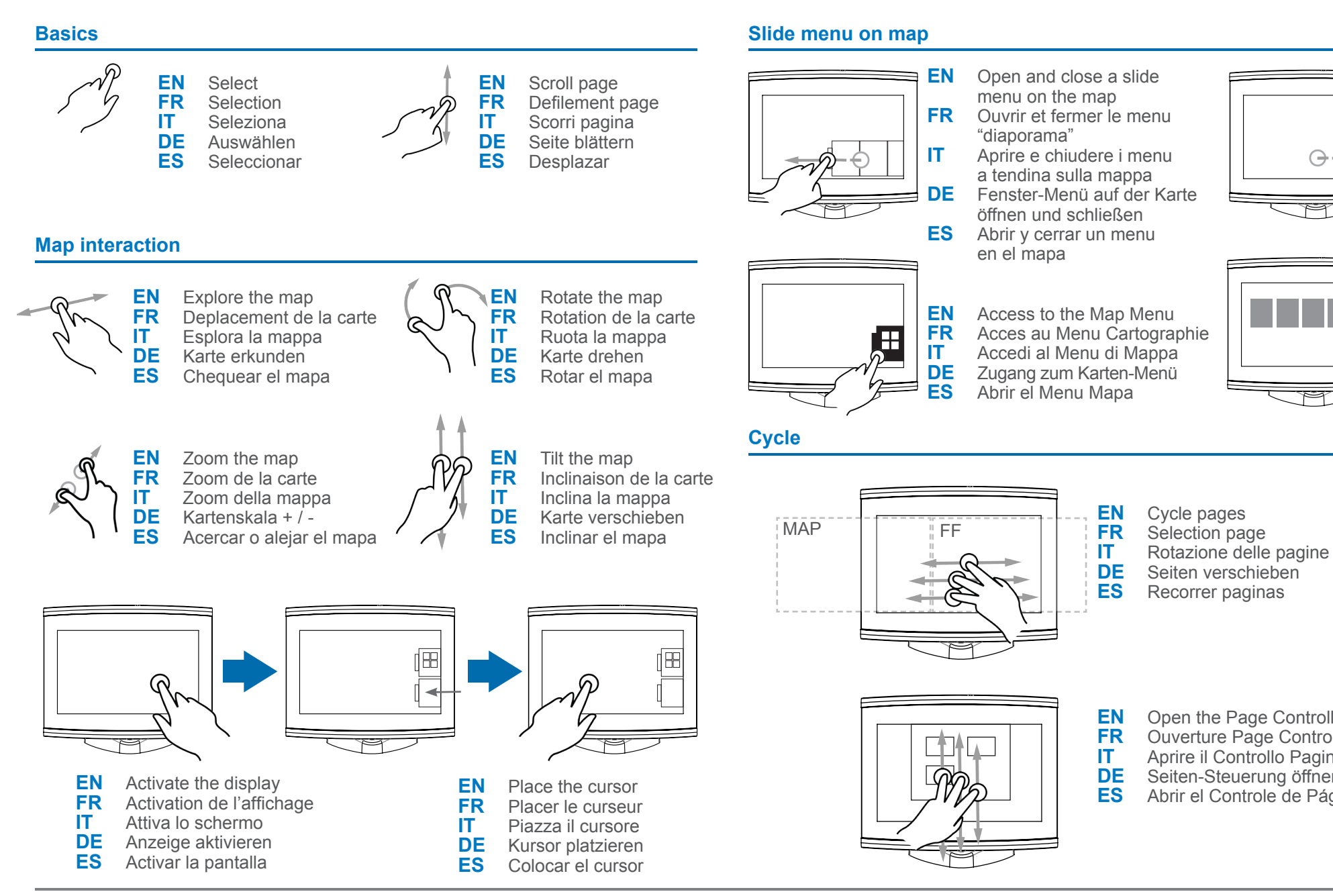

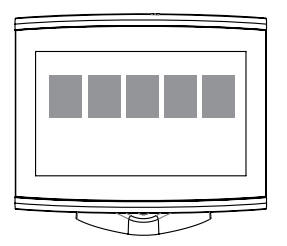

**ES** Recorrer paginas

- **IT** Aprire il Controllo Pagine<br>**DE** Seiten-Steuerung öffnen **DE** Seiten-Steuerung öffnen<br>**ES** Abrir el Controle de Pági
	- **ES** Abrir el Controle de Páginas

**EN** Open the Page Controller<br>**FR** Ouverture Page Controleu **FR** Ouverture Page Controleur<br>**IT** Aprire il Controllo Pagine